<< Office 2003

, tushu007.com

 $<<$  Office  $2003$ 

- 13 ISBN 9787030171528
- 10 ISBN 7030171527

出版时间:2006-7

页数:295

字数:468000

extended by PDF and the PDF

http://www.tushu007.com

## << Office 2003

Word 2003<br>Part of the Excel 2003

, tushu007.com

PowerPoint 2003

25 Word Excel PowerPoint

 $\kappa$  and  $\kappa$ 

Word 2003 Excel 2003 PowerPoint 2003

, tushu007.com

## << Office 2003

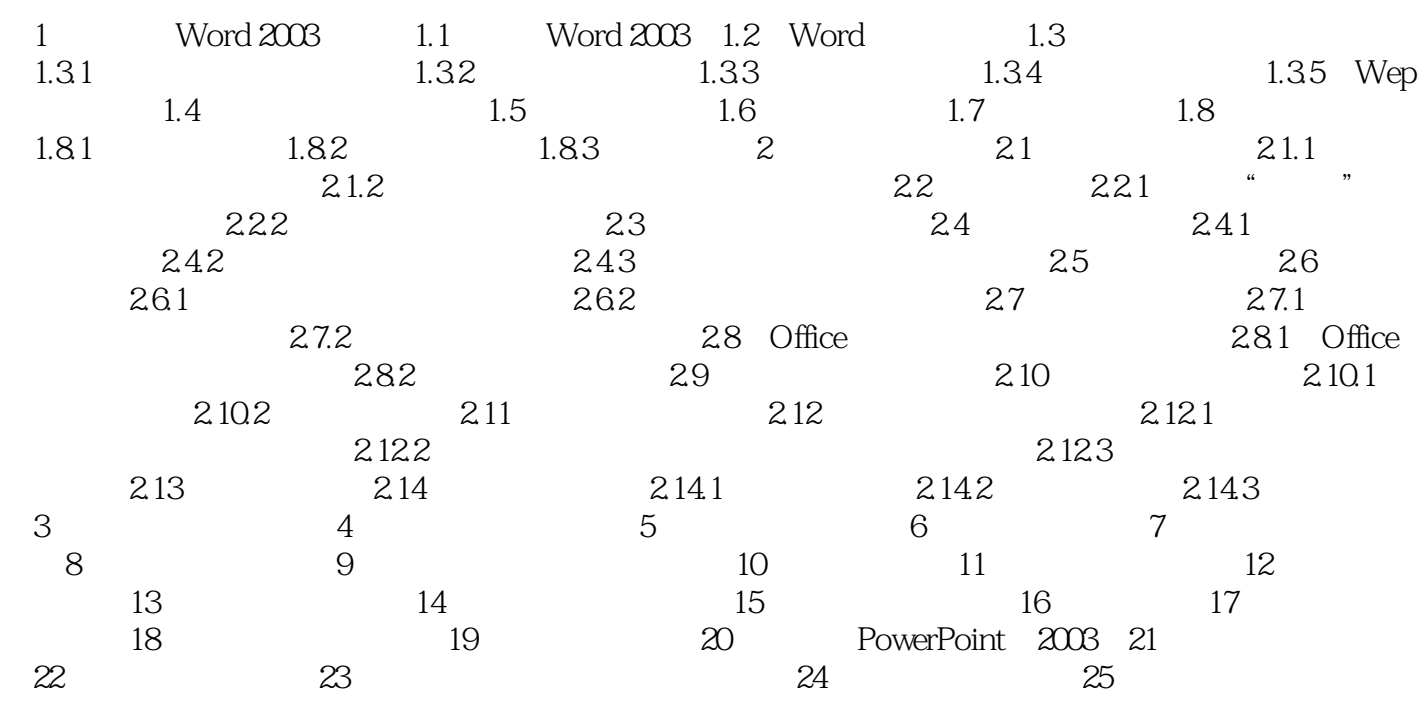

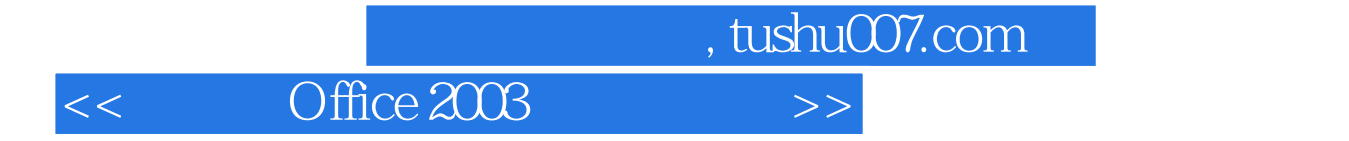

本站所提供下载的PDF图书仅提供预览和简介,请支持正版图书。

更多资源请访问:http://www.tushu007.com